Segui questi passaggi per lavorare con **NeuronUP** da casa:

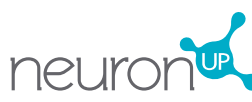

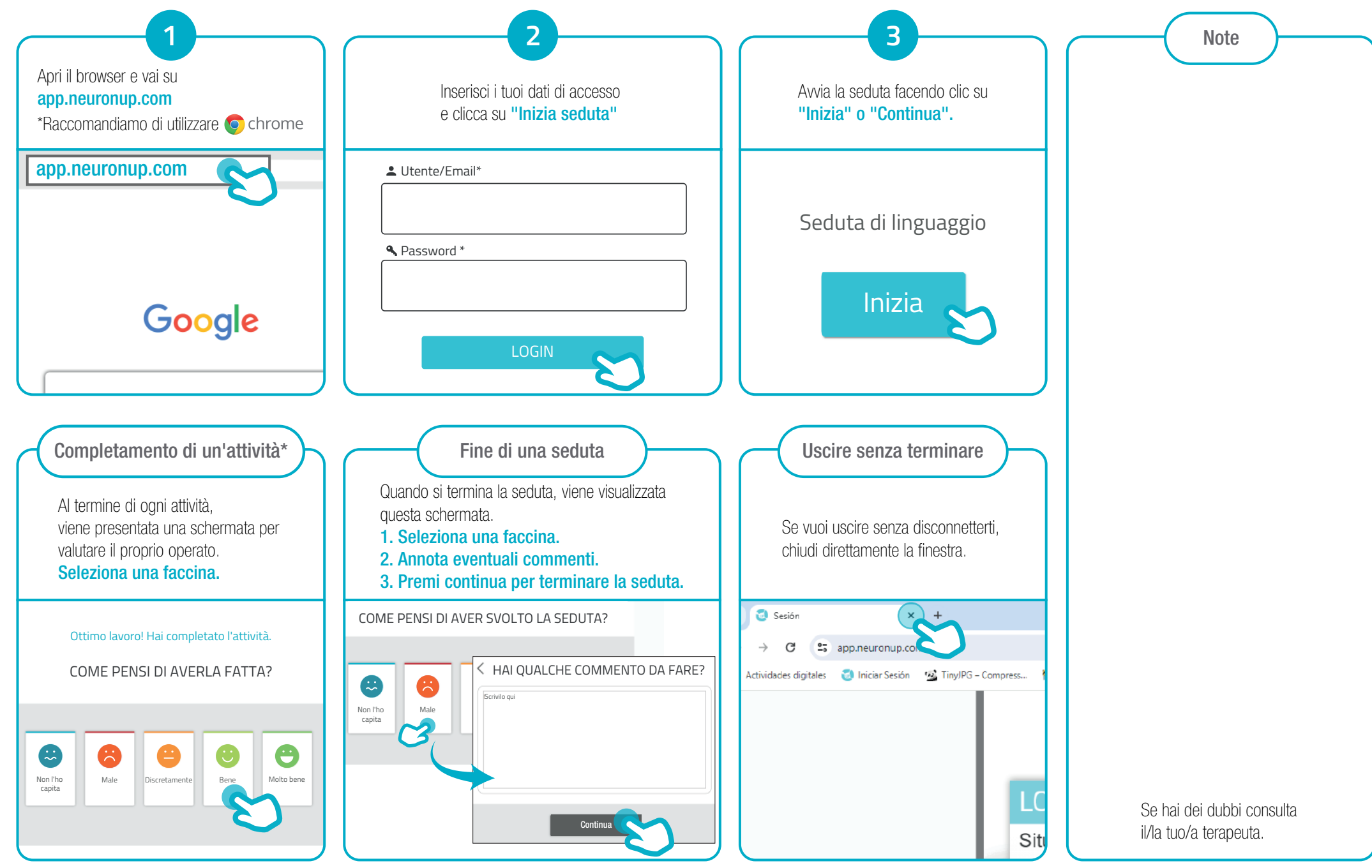